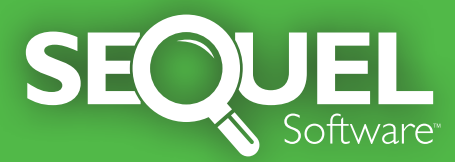

SEQUEL™ offers technical staff and business users<br>the fastest, easiest way to access data on your IBM® Power Systems™ running IBM i.

• **Queries** SEQUEL is perfect for either ad-hoc requests or views used on a day-to-day basis.

**• On-Demand End User Access** SEQUEL requests can be run with the click of an icon and/or with run-time prompts to facilitate end user access.

**• Dashboards** Summarize important business metrics on SEQUEL executive dashboards.

**• Drill-Down Analysis** Analyze data more effectively by moving from summary information to detailed data.

**• Summarize and Pivot Tables** Organize and categorize large volumes of data in seconds using Tabling views.

**• Download Data** Use one simple step to convert and download data into Excel® and other popular PC file formats.

**• E-mail/FTP Delivery** Use ESEND™ to distribute downloaded files or spooled file reports easily via email or FTP.

**• Reporting** Design reports for your IBM i or PC printer output.

**• Command Driven** Call your SEQUELs from 5250 application menus via SEQUEL commands.

**• Multi-Platform Access** From a central IBM i server, use SEQUEL to access data from remote databases, including: DB2,<sup>®</sup> ORACLE,<sup>®</sup> MySQL,® Microsoft SOL Server,<sup>®</sup> and others.

**• Secure Web Access** View information from anywhere using a PC-based web browser or mobile device and the SEQUEL Web Interface.

**SEQUEL** provides True Data Empowerment with flexible, affordable business intelligence. SEQUEL is the solution for virtually all of your data access needs.

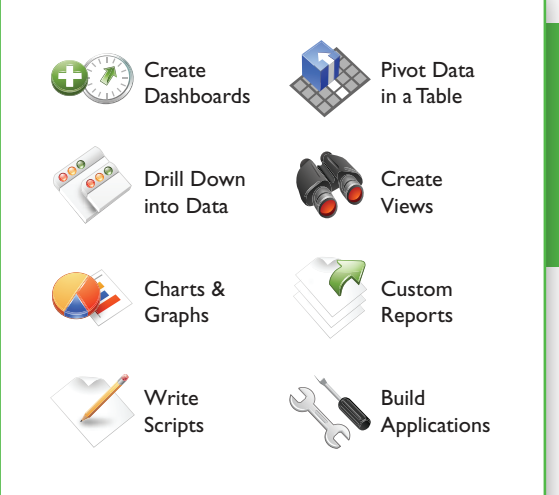

*SEQUEL objects make it easy to display view results, write scripts and drill-down applications, and print reports or tables all with a simple click. End users can build custom dashboards that display all the data they need from a central location.*

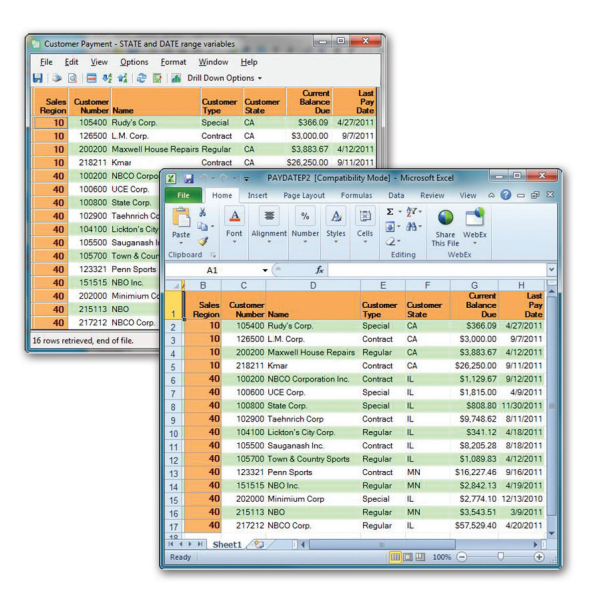

*You can export results from SEQUEL ViewPoint® directly to Excel and other file formats. Simple formatting options make it easy to highlight data with Key Performance Indicators (KPIs).*

## **Visit www.sequel-software.com for your FREE 30-day trial.**

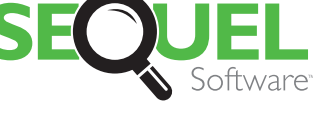

**True Data Empowerment** 

952.933.0609 info@sequel-software.com www.sequel-software.com